# **PD 4 Medidor de distancias láser**

*Lea detenidamente el manual de instrucciones antes de la puesta en servicio de la herramienta.*

*No entregue nunca la herramienta a otras personas sin el manual de instrucciones.*

# **Componentes de la herramienta**

Lente de salida del láser.

- Tecla CONECTAR/DESCONECTAR y de medición.
- Lente de recepción.
- Carcasa de plástico.
- Compartimento para las pilas.
- Indicador gráfico del estado de funcionamiento.

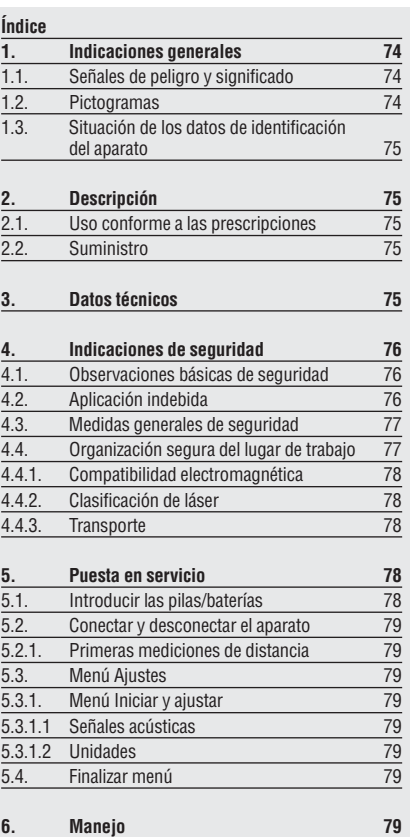

**es**

07\_BA\_PD4\_P1\_es.qx $\uparrow$  03.09.2007 8:08 Uhr Seit

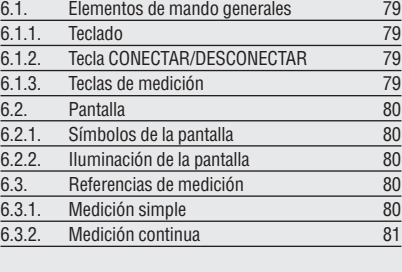

# **es**

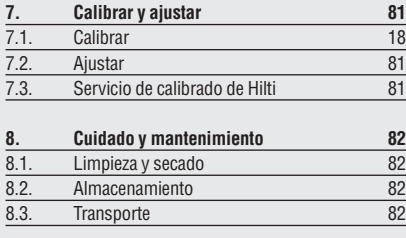

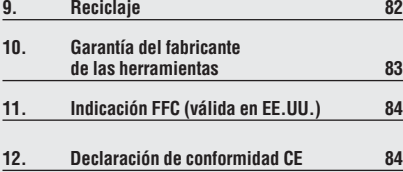

# **1. Indicaciones generales**

# **1.1. Señales de peligro y significado**

# **- PRECAUCIÓN -**

Término utilizado para una posible situación peligrosa que podría ocasionar lesiones o daños materiales leves.

# **- INDICACIÓN -**

Termino utilizado para indicaciones de uso y otras informaciones útiles.

#### **1.2 Pictogramas**

**Símbolos de advertencia**

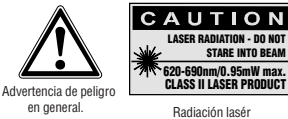

Láser clase 2 (No mirar al haz). N

**Símbolos**

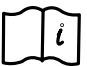

Antes de usar el aparato léase el manual de instrucciones.

 Los números hacen referencia a las ilustraciones del texto que pueden encontrarse en las páginas desplegables correspondientes. Mantenerlas desplegadas mientras se estudia el manual de instrucciones.

En el texto de este manual de instrucciones "el aparato" se refiere siempre al medidor de distancias láser PD 4.

**1.3. Situación de los datos de identificación del aparato** La denominación del modelo y la identificación de serie se indican en la placa de identificación de su herramienta. Trasladar estos datos al manual de instrucciones y mencionarlos siempre que se realice alguna consulta a nuestros representantes o al departamento de servicio técnico.

Modelo:

**es**

N.º de serie:

# **2. Descripción**

La distancia se determina a lo largo de un rayo láser de medición emitido y hasta que éste aparezca en una superficie reflectora. Gracias al punto de medición rojo se identifica perfectamente el objetivo de medición.

El radio de alcance depende de la reflectividad y de la estructura de la superficie del objetivo de medición.

#### **2.1. Uso conforme a las prescripciones**

El aparato está diseñado para la medición de distancias.

#### **2.2. Suministro**

- 1 Medidor de distancias láser PD 4
- 1 Cinta de mano PDA 60
- 2 Pilas tipo AA
- 1 Bolsa de transporte
- 1 Manual de instrucciones
- 1 Llave para las pilas

# **3. Datos técnicos**

#### **Alimentación de tensión**

3 V DC Tipo: AA (LR6, AM3, redonda) Standard: 2 pilas primarias alcalinas de manganeso. Opcional: recargables Ni-MH.

**Control de estado de las pilas** Indicación de las pilas con 4 segmentos de capacidad a 100%, 75%, 50%, 25%.Todos los segmentos apagados = pila o batería descargada.

**Margen de medición** 0,2 a 70 m (7,5 pulgadas a 210 pies) El radio de alcance máximo depende de:

• La capacidad de reflexión del objetivo.

• La luminosidad del entorno.

En caso de que no fuera posible la medición, utilizar la diana PDA 50, PDA 51 o PDA 52 de Hilti.

#### **Precisión**

±2,0 mm (±1/13 pulgadas), valor típico para mediciones simples y continuas.

### **Unidad mínima indicada**

1 mm (1/16 pulgadas) $*$ 

\*\* las influencias atmosféricas afectan a las mediciones de distancias. Cuando las distancias son mayores hay que contar con una influencia perceptible de  $\pm$  (2,0 mm  $+ 20$  ppm)  $\pm (1/13$  pulgadas  $+ 20$  ppm).

## **Diámetro del haz**

**es**

- $< 6$  mm @ 10 m  $(< 0.2$  pulgadas @ 30 pies)
- < 30 mm @ 30 m (< 1,2 pulgadas @ 90 pies)

< 60 mm @ 70 m (< 2,4 pulgadas @ 210 pies)

#### **Modos de funcionamiento**

Mediciones simples / Medición continua.

#### **Pantalla**

Pantalla de cristal líquido iluminada con indicación permanente de distancias, estado de servicio y alimentación de tensión

#### **Láser**

Visible, 620-690 nm, clase de láser 2 (IEC825-1; EN60825- 1) CFR 21 § 1040 [FDA]). Potencia de salida: < 1 mW

**Desconexión automática**

Láser: 60 s / Aparato: 10 min

**Tiempo de servicio a 25 °C [+77 °F]**

Número máx. de mediciones con el láser encendido durante 10 segundos. Alcalinas de manganeso: 15.000–20.000

#### **Temperatura de servicio**

–15 °C ... +50 °C (11 °F ... 158 °F)

**Temperatura de almacenamiento**

–30 °C ... +70 °C (–22 °F ... 158 °F)

#### **Clase de protección**

Protección contra el polvo y las salpicaduras de agua, IP X5 según la norma IEC529.

#### **Peso**

180 g 0,48 lb (con pilas).

#### **Dimensiones:**

120 (largo) x 45 (ancho) x 28 (alto)mm

# **4. Indicaciones de seguridad**

## **4.1. Observaciones básicas de seguridad**

Además de las indicaciones técnicas de seguridad en cada uno de los capítulos de este manual de instrucciones, se deberán respetar de forma estricta las siguientes disposiciones.

#### **4.2. Aplicación indebida**

La herramienta y sus dispositivos auxiliares pueden conllevar riesgos si son manejados de forma inadecuada por parte de personal no cualificado o si se utilizan para usos diferentes a los que están destinados.

- Aplicación del aparato sin las instrucciones correspondientes.
- No anular los dispositivos de seguridad ni quitar las placas indicativas o de advertencia.
- Las reparaciones sólo podrán realizarse por personal de servicio técnico de Hilti. Si el atornillado de la herramienta no se realiza de la forma especificada, pueden generarse rayos láser que superen la clase 2.
- No está permitido efectuar manipulaciones o modificaciones en la herramienta.
- Para evitar lesiones, utilizar exclusivamente accesorios y complementos originales Hilti.
- No utilizar el aparato en entornos en los que haya peligro de explosión.
- **es** Utilizar exclusivamente paños limpios y suaves para la limpieza. Si fuera necesario, puede humedecerlos ligeramente con alcohol puro.
	-
- Mantener a los niños alejados de los láseres.
- Las mediciones sobre plásticos espumados, p. ej. porexpán, etc. sobre nieve o superficies muy reflectantes pueden dar lugar a valores de medición erróneos.
- Las mediciones sobre superficies con una mala reflexión en entornos muy reflectantes pueden dar lugar a valores de medición erróneos.
- Las mediciones a través de lunas de cristal u otros objetos pueden falsear los resultados de la medición.
- Unas condiciones de medición que cambien rápidamente, p. ej. personas pasando por el haz de medición, pueden falsear los resultados de medición.
- No apunte directamente al sol u otras fuentes de luz potentes.
- No utilizar el aparato para nivelar.
- Antes de realizar mediciones importantes o después de una caída u otros efectos mecánicos, comprobar el aparato.
- No comprobar la conmutación de referencia.

#### **4.3. Medidas de seguridad generales**

- Antes de su utilización comprobar el aparato por si hubiera sufrido daños. En caso de que la herramienta estuviera dañada, llevarla a un establecimiento del servicio técnico de Hilti.
- Es preciso comprobar la precisión del aparato en caso de que éste se caiga o se produzcan otros efectos mecánicos.
- Si el aparato se lleva desde un entorno extremadamente frío a una zona cálida o viceversa, es preciso que se aclimate antes de utilizarlo.
- Aunque esta herramienta ha sido concebida para emplearla en un entorno agresivo como la obra, hay que manejarla con sumo cuidado, exactamente igual que otras herramientas ópticas (binoculares, gafas, cámaras fotográficas).
- A pesar de que el aparato está protegido contra la entrada de humedad, hay que secarlo antes de introducirlo en el contenedor de transporte.
- Antes de utilizar el aparato, comprobar por si acaso los ajustes realizados.

#### **4.4. Organización segura del lugar de trabajo**

• Asegurar el lugar del puesto de medición y observar con precisión a la hora de montar la herramienta que el haz no esté dirigido a otras personas o a usted mismo.

- Evitar posturas extrañas cuando se realicen trabajos sobre una escalera de mano. Procurar que la postura sea estable y mantenerse siempre en equilibrio.
- Utilizar el aparato sólo dentro de unos límites de aplicación definidos, es decir, no realizar mediciones en espejos, acero cromado, piedras pulidas, etc.
- Observar las disposiciones locales sobre prevención de accidentes.

# **4.4.1. Compatibilidad electromagnética**

Aunque la herramienta cumple con las estrictas exigencias de las directrices pertinentes, Hilti no puede excluir la posibilidad de que la herramienta:

- Perturbe el funcionamiento de otras herramientas (p. ej. dispositivos de navegación de aviones).
- Se vea afectada por una radiación fuerte, lo que conllevaría errores de funcionamiento. En estos casos se deben realizar mediciones de control.

# **4.4.2. Clasificación del láser**

**es**

La herramienta corresponde a la clase de láser 2, en base a la normativa IEC825-1 / EN60825 y a la clase II en base a CFR 21 § 1040 (FDA). La herramienta puede ser aplicada sin utilizar otras medidas de protección. Los ojos están protegidos por el reflejo de cierre del párpado en caso de que se dirigiera la vista de modo casual y por un breve espacio de tiempo hacia el rayo láser. Este reflejo de cierre del párpado puede verse afectado negativamente por la influencia de medicamentos, alcohol o drogas. A pesar de ello no se debe mirar directamente a la fuente de luz, como sucede también en el caso del sol. El rayo láser no debe apuntarse hacia las personas.

Placas sobre rayos láser en base a IEC60825-1: EN60825-1

Placas sobre rayos láser en EE.UU. en base a CFR 21 § 1040 (FDA):

This Laser Product complies with 21 CFR 1040 as applicable

## **4.4.3. Transporte**

Es preciso retirar del aparato las pilas/baterías cuando se vaya a enviar el mismo.

# **5. Puesta en servicio**

# **5.1. Introducir las pilas / baterías**

# **- PRECAUCIÓN -**

- Observar la polaridad (ver la marca en el compartimento de las pilas).
- Comprobar que el enclavamiento del compartimento de las pilas cierra limpiamente.
- 1. Abrir la tapa del compartimento de pilas con la llave prevista para ello.
- 2. Colocar las pilas.
- 3. Cerrar y atornillar la tapa del compartimento de pilas. Comprobar que el cierre del bloqueo de las pilas esté bien cerrado.

# **5.2. Conectar y desconectar el aparato**

El aparato se conecta y desconecta con la tecla "CONEC-TADO/DESCONECTADO". Una vez desconectado el aparato se encuentra en modo de indicación básica.

#### **5.2.1. Primeras mediciones de distancias**

Pulsar una vez el botón de medición.

Con el aparato desconectado se conectan el rayo de medición y el aparato.

Con el aparato conectado se conecta el rayo de medición. Dirigir el punto láser visible hacia una superficie blanca. Pulsar de nuevo el botón de medición. En menos de 1 segundo se indica la distancia de p. ej. 5,489 m (16,296 pies)

Se ha realizado la primera medición de distancia con el medidor de distancias láser PD 4.

**es**

#### **5.3. Menú Ajustes**

#### **5.3.1. Menú Iniciar y ajustar**

Pulsar en el aparato apagado la tecla CONECTAR/DES-CONECTAR durante 2 segundos para iniciar el menú.

#### **5.3.1.1 Señales acústicas**

En el menú aparece la opción de señal acústica. Pulsar la tecla de medición para conectar o desconectar la señal acústica.

#### **5.3.1.2 Unidades**

En el menú también puede fijar la unidad de medición. Pulsar la tecla CONECTAR/DESCONECTAR. Pulsando a continuación el botón de medición, se muestran sucesivamente las unidades de medición.

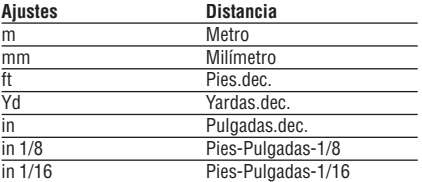

#### **5.4. Finalizar menú**

Pulsar la tecla CONECTAR/DESCONECTAR durante 2 segundos para apagar el aparato.

# **6. Manejo**

#### **6.1. Elementos de mando generales**

# **6.1.1. Teclado**

#### **6.1.2. Tecla CONECTAR/DESCONECTAR**

• Conecta y desconecta el aparato.

#### **6.1.3. Teclas de medición**

- Conecta el aparato.
- Activa el rayo láser para dirigirlo.
- Activa la medición simple de distancias.
- Activa y desactiva la medición continua.

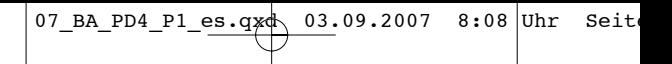

## **6.2. Pantalla**

La pantalla muestra valores de medición, ajustes y estado del aparato.

Cuando se está en el modo de medición se muestran los valores de medición actuales en el campo de indicación inferior (línea de resultado). En el modo de medición se muestran los valores de medición actuales en el campo inferior (línea de resultados), mientras que los resultados de medición anteriores se muestran en la líneas superiores.

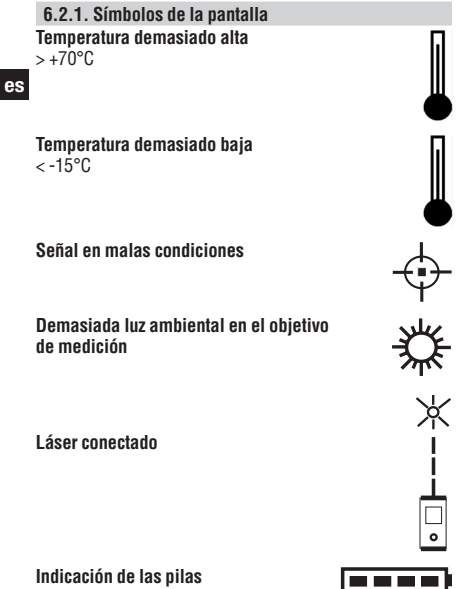

**Indicación de las pilas**

#### **Menú activado MENU**

**6.2.2. Iluminación de la pantalla** La pantalla del PD 4 está equipada con iluminación automática.

#### **6.3. Referencias de medición**

Por defecto, todas las mediciones se refieren al borde posterior del PD 4.

#### **6.3.1. Medición simple**

- 1. Conectar el haz láser de medición con el botón de medición.
- 2. Volver a pulsar el botón de medición. Generalmente, la distancia medida se muestra en menos de un segundo en la línea de resultados.

También se puede conectar el aparato con la tecla CONEC-TAR / DESCONECTAR y, a continuación, conectar el láser mediante el botón de medición.

#### **6.3.2. Medición continua**

Para activar la medición continua, mantener el botón de medición pulsado durante 2 segundos. Al hacerlo no es importante si el aparato está desconectado o si el rayo de medición está conectado o desconectado, ya que el aparato se conecta siempre en la medición continua. Mediante la medición continua se registran por segundo en la línea de resultados distancias con unas 8–15 mediciones. Esto último depende de la capacidad de reflexión de la superficie del objetivo. Si la señal acústica estuviera conectada, la medición continua se señaliza con este pitido. El procedimiento de medición se detiene pulsando de nuevo el botón de medición. Se mostrará entonces en la línea de resultado la última medición válida.

# **7. Calibrar y ajustar**

#### **7.1. Calibrar**

Control de equipos de medición para usuarios del aparato, certificado según la norma ISO 900X...

El mismo usuario puede realizar en su medidor de distancias PD 4 el control de equipos de medición exigido por la norma ISO 900X... (véase DIN 18723-6 "Procedimiento de campo para verificar la precisión de instrumentos geodésicos": Parte 6, "Medidores de distancias electro-ópticos de corto alcance").

A tales efectos escoger una distancia a medir de estabilidad permanente y fácil acceso y que tenga una longitud conocida de entre 1 y 5 m (3–15 pies) (distancia teórica) y realizar 10 mediciones a la misma distancia.

Calcular la media de las desviaciones con respecto a la distancia teórica. Este valor debe estar dentro de la precisión especificada del aparato.

Registrar este valor y fijar el momento de la siguiente comprobación.

Repetir esta medición de control a intervalos regulares, así como antes y después de trabajos de medición importantes. Marcar el PD 4 con un adhesivo del control de equipos de medición y documentar todo el curso de la inspección, procedimientos de control y resultados.

Observar los datos técnicos de este manual de instrucciones, así como la nota explicativa acerca de la precisión de medición.

#### **7.2. Ajuste**

Para realizar un ajuste del medidor de distancias láser es recomendable que se encargue el ajuste del aparato a un taller de Hilti, que le garantizará el ajuste exacto mediante un certificado.

#### **7.3 Servicio de calibrado de Hilti**

Recomendamos la inspección regular

de los medidores de distancias láser mediante el servicio de calibrado Hilti para que quede garantizada la calidad requerida por las normativas y las directrices legales.

El servicio de calibrado de Hilti está en todo momento a su disposición; se recomienda realizarlo al menos una vez al año.

**es**

Dentro de las directrices del servicio de calibrado Hilti se garantiza que las especificaciones del aparato inspeccionado se corresponden con los datos técnicos del manual de instrucciones en el día concreto de la inspección.

Si se determinaran desviaciones respecto a los datos del fabricante, se volverían a ajustar los aparatos de medición usados. Una vez realizado el ajuste y la comprobación se coloca en el aparato un distintivo de calibrado en el que se confirma por escrito con un certificado que el aparato funciona según las especificaciones del fabricante.

Los certificados de calibrado son indispensables para empresas que se rigen por la normativa ISO 900X...

**es** dudas que aún pudieran quedarle. Su proveedor de Hilti más cercano le informará acerca de las

# **8. Cuidado y mantenimiento**

#### **8.1. Limpieza y secado**

- Quitar soplando el polvo del vidrio.
- No tocar el vidrio con los dedos.
- Limpiarlo únicamente con un trapo limpio y suave; si fuera necesario, humedecer con alcohol puro o un poco de agua.
- **INDICACIÓN -**
- No utilizar ningún otro tipo de líquido, ya que podrían dañar las piezas de plástico.
- Tener en cuenta los valores límite de temperatura durante el almacenamiento de su equipo, especialmente en invierno o verano y especialmente si se guarda el equipo en el maletero o habitáculo de un vehículo (–30 °C a +70 °C/–22 °F a +158 °F).
- Sustituir las piezas dañadas.

#### **8.2. Almacenamiento**

- Llevar a cabo una medición de control antes de su utilización, si la herramienta ha estado durante un periodo prolongado almacenada o ha sufrido un transporte de larga duración.
- Retirar las pilas si no se va a utilizar la herramienta en un periodo prolongado. Si las pilas/baterías tienen fugas pueden dañar el aparato.

#### **8.3. Transporte**

Para el transporte o envío del equipo utilizar la caja de embalaje de Hilti o un embalaje equivalente.

## **- INDICACIÓN -**

Enviar siempre la herramienta sin pilas.

# **9. Reciclaje**

Una eliminación no autorizada del equipo puede tener las siguientes consecuencias:

Si se queman las piezas de plástico se generan gases tóxicos que pueden afectar a las personas.

Si las pilas están dañadas o se calientan en exceso pueden explotar y ocasionar intoxicaciones, incendios, causticaciones o contaminación del medio ambiente. Si se realiza una evacuación imprudente, el equipo puede caer en manos de personas no autorizadas que hagan un uso inadecuado del mismo. De ello se deduce que podrían resultar dañadas terceras personas y el medio ambiente se vería perjudicado.

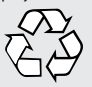

Las herramientas Hilti están fabricadas en su mayor parte con materiales reutilizables. La condición para dicha reutilización es una separación de materiales adecuada. En muchos países, Hilti ya está organizada para recoger su vieja herramienta y proceder a su recuperación. Póngase en contacto con el servicio de atención al cliente de Hilti o con su asesor de ventas. En caso de que desee realizar usted mismo la separación de materiales: desmontarla hasta donde sea posible sin la utilización de herramientas especiales.

**es**

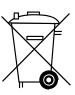

Eliminar las pilas según las disposiciones nacionales.

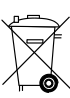

Sólo para países de la Unión Europea

¡No desechar los aparatos

eléctricos junto con los residuos domésticos!

De conformidad con la Directiva Europea 2002/96/CE sobre residuos de aparatos eléctricos y electrónicos y su aplicación de acuerdo con la legislación nacional, las herramientas eléctricas cuya vida útil haya llegado a su fin se deberán recoger por separado y trasladar a una planta de reciclaje que cumpla con las exigencias ecológicas.

# **10. Garantía del fabricante de las herramientas**

Hilti garantiza la herramienta suministrada contra todo fallo de material y de fabricación. Esta garantía se otorga a condición de que la herramienta sea utilizada, manejada, limpiada y revisada en conformidad con el manual de instrucciones de Hilti, y de que el sistema técnico sea salvaguardado, es decir, que se utilicen en la herramienta exclusivamente consumibles, accesorios y piezas de recambio originales de Hilti.

Esta garantía abarca la reparación gratuita o la substitución sin cargo de las piezas defectuosas durante toda la vida útil de la herramienta. La garantía no cubre las piezas sometidas a un desgaste normal. Hilti será quien defina cuál es el periodo de vida útil de la herramienta, fijando este plazo siempre por encima de lo que marque la ley vigente

**Quedan excluidas otras condiciones que no sean las expuestas, siempre que esta condición no sea contraria a las prescripciones nacionales vigentes. Hilti no acepta la responsabilidad especialmente en relación con deterioros, pérdidas o gastos directos, indirectos, accidentales o consecutivos, en relación con la utilización o a causa de la imposibilidad de utilización de la herramienta para**

#### **cualquiera de sus finalidades. Quedan excluidas en particular todas las garantías tácitas relacionadas con la utilización y la idoneidad para una finalidad precisa.**

Para toda reparación o recambio, les rogamos que envíen la herramienta o las piezas en cuestión a la dirección de su organización de venta Hilti más cercana inmediatamente después de la constatación del defecto.

Estas son las únicas obligaciones de Hilti en materia de garantía, las cuales anulan toda declaración anterior o contemporánea, del mismo modo que todos los acuerdos orales o escritos en relación con las garantías.

# **11. Indicación FFC (válida en EE.UU.)**

### **- PRECAUCIÓN -**

**es**

Esta herramienta ha cumplido en las pruebas realizadas los valores límite que se estipulan en el apartado 15 de la normativa FFC para herramientas digitales de la clase B. Estos valores límite suponen una protección suficiente ante radiaciones por avería en instalaciones situadas en zonas habitadas. Las herramientas de este tipo generan y utilizan altas frecuencias y pueden por tanto emitirlas. Por esta razón pueden provocar anomalías en la recepción radiofónica, si no se ha instalado y puesto en funcionamiento según las especificaciones correspondientes. No puede garantizarse la ausencia total de anomalías en instalaciones específicas. En caso de que esta herramienta causara anomalías en la recepción radiofónica o televisiva (puede comprobarse mediante la conexión y desconexión de la herramienta), se ruega al usuario que subsane estas anomalías mediante las siguientes medidas:

• Volver a tender o cambiar de sitio la antena de recepción.

- Aumentar la distancia entre la herramienta y el receptor.
- Conectar la herramienta en la toma de corriente de un circuito eléctrico diferente al del receptor.

Solicitar consejo a su proveedor o a un técnico de radio y televisión.

# **12. Declaración de conformidad CE**

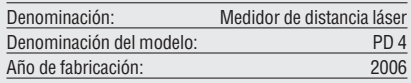

# Conforme a  $\mathsf{C}\mathsf{C}$

Declaramos bajo nuestra responsabilidad que este producto cumple las siguientes directrices y normas: EN 50081-1 y EN 61000-6-2 según la normativa de las directrices 89/336/CEE

#### **Hilti Corporation**

Waibel

**Tassilo Deinzer Reinhard Waibel<br>
Head of Development**<br>
Head of Development Head Head of Development Measuring Systems BA Measuring Systems BA Measuring Systems BA<br>04/2007 04/2007 04/2007 04/2007